# 

TACTICAL SKILLS TRAINING WORKSHOP

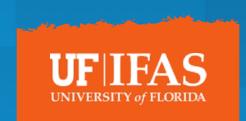

# Accessibility Strategies for Online Communications

UF/IFAS Communications ONLINE Bootcamp
April 2020

## **Outline**

- 1. Purposes and general principles for Online Accessibility
- 2. Making Word Documents and PDFs accessible—Diana Hagan
- 3. Accessibility for TerminalFour and the Web Tennille Herron
- 4. Accessibility for Videos- Al Williamson
- 5. Q&A

## **Learning Outcomes**

After this training, participants will

- Be able to assess whether online content is accessible or not.
- Be aware of strategies and techniques to make content accessible in documents, on the web and social media, and in video formats.

### **UF** Guidance

All programming/content delivered through an electronic medium must be accessible for persons with disabilities.

When providing programming using video technology or any other type of electronic information technology, please limit your audience to registered participants, when possible. Let registered participants know how to request disability related accommodations, and a time frame for doing so.

If providing programming to a larger community is necessary and registration is not feasible, please be sure your programming is compliant with the UF Policy on EIT Accessibility linked here before posting: <a href="https://it.ufl.edu/policies/eita-accessibility/eita-policy/">https://it.ufl.edu/policies/eita-accessibility/eita-policy/</a>.

--Brande Smith, UF General Counsel's Office

For more information on EIT accessibility compliance, please visit <a href="https://accessibility.ufl.edu/">https://accessibility.ufl.edu/</a>.

# Sample Accessibility Statement for Pre-Registration

"If any accommodations are needed, please contact (individual's name) at (telephone number and email). Requests should be made as soon as possible but

at least (time frame) prior to the scheduled meeting."

# **POUR Principles**

Perceivable

- Operable
- Understandable
- Robust

# Accessibility Strategies for Documents

Diana Hagan, MLS, IFAS Communications Information Management Specialist

### **Accessible Documents**

- Structure and tags are the core of document accessibility.
- Tags
  - label content
  - help users navigate
  - help define structure and reading order
  - make it easier to exchange between formats

# **Avoid Manually Formatting Text**

Do not use this part of the ribbon

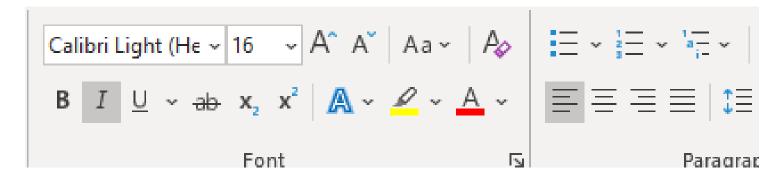

It prevents your document from adjusting to different devices.

# Work with the Styles Pane

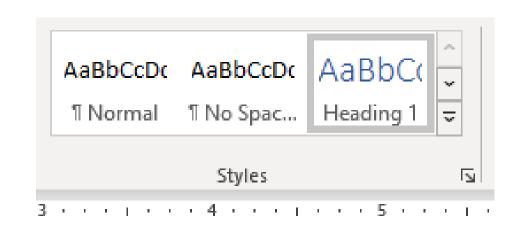

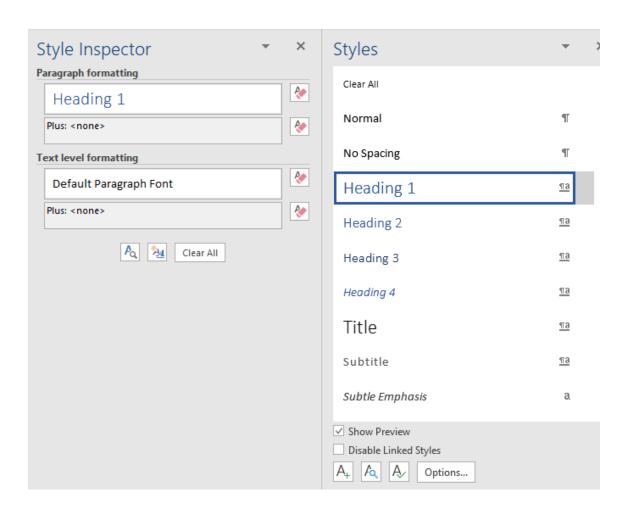

# Add TOC to long documents

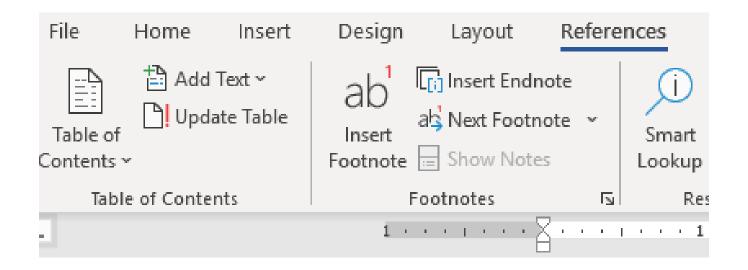

# Add Metadata in Words File Properties

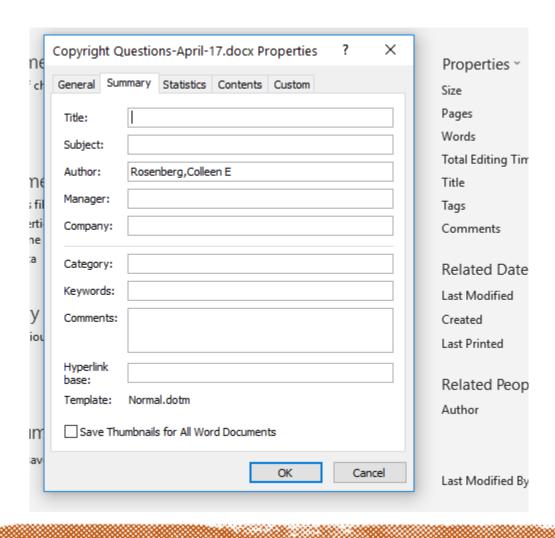

- Title exactly as it appears in document
- Subject up to 200 characters
- Author
- Keywords separated by semicolons

## Add Alt Text to Images

- Anchor all images
- To open alt text panel, select an image, right click, select "edit alt text..."
- If appropriate, mark as decorative

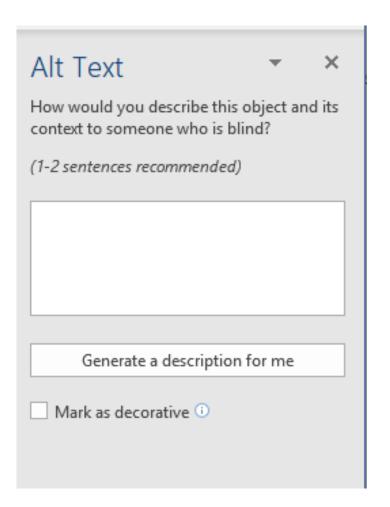

## **Accessible Tables**

- Often contain critical detailed information
- Use only for tabular data
- Must have column headers
- Row headers are optional: consider using if complex
- Only use merged cells in headers

# Word's Accessibility Checker

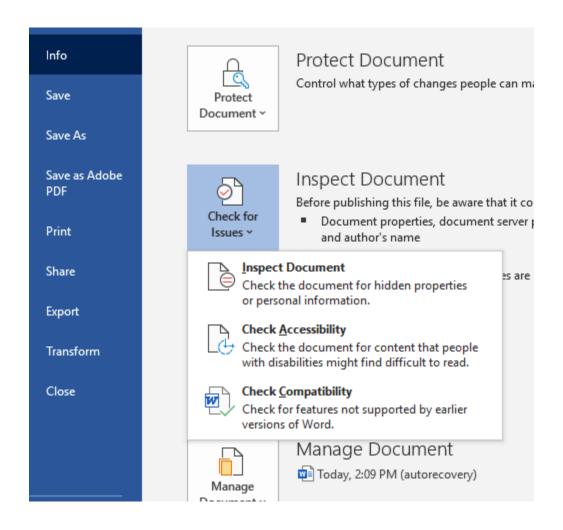

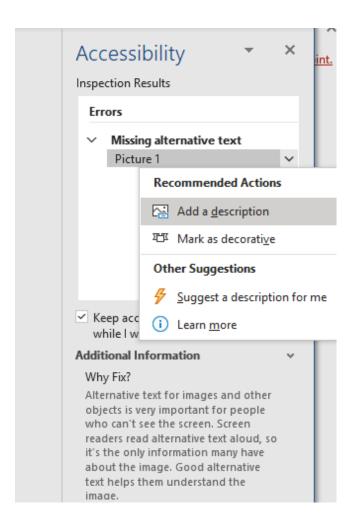

## **Export from Word file to PDF**

Adobe Acrobat Pro PDF Maker Plug in for Word

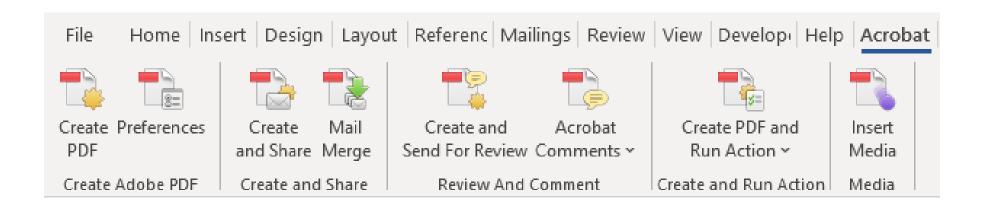

# Acrobat Pro: Check Reading Order

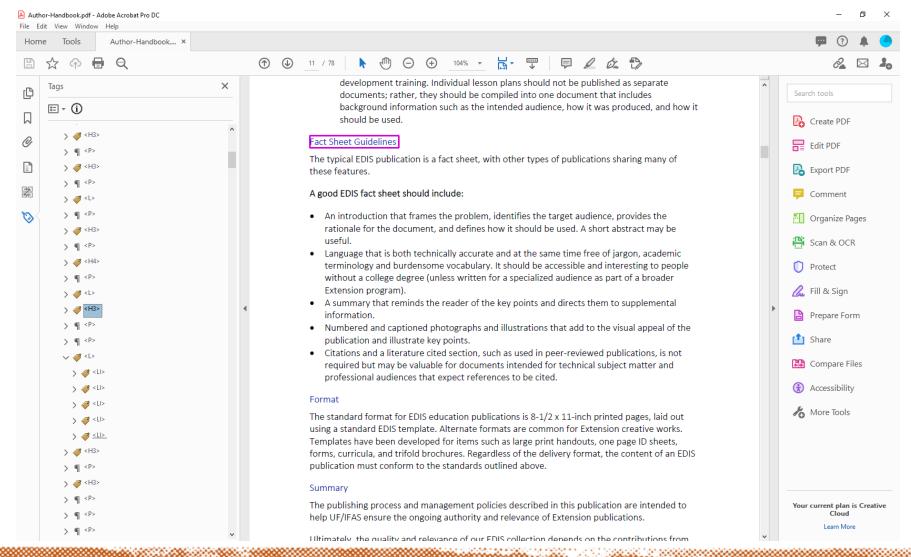

# **Adobe Acrobat Accessibility Tools**

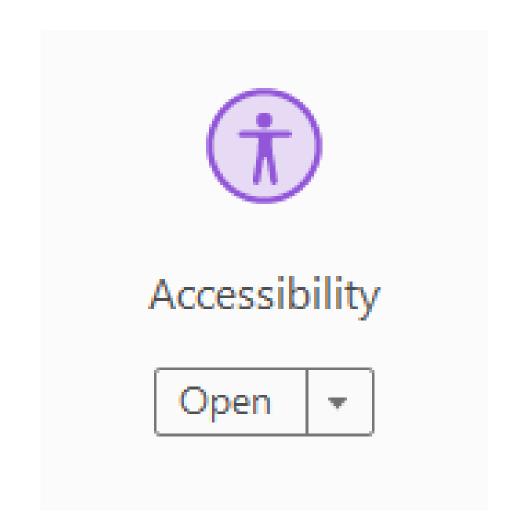

# Use Accessibility Checker in Adobe Acrobat Pro

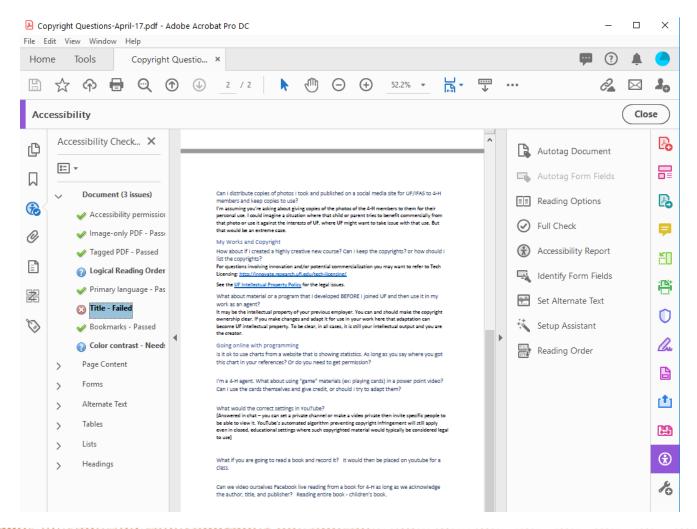

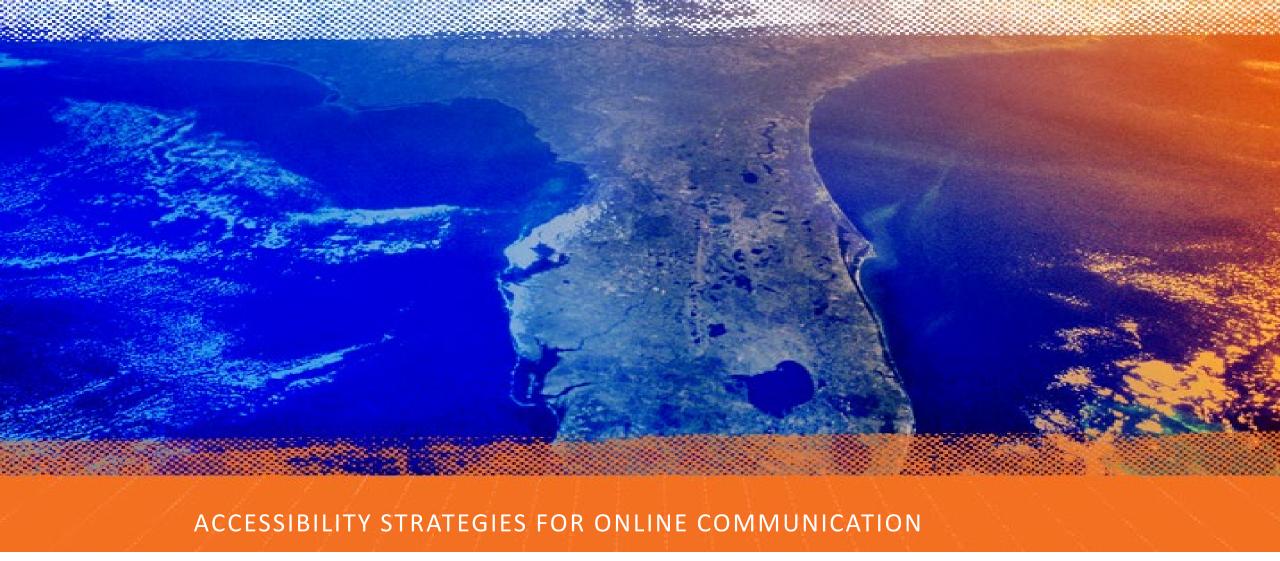

## **WEB AND BLOG**

Dr. Tennille Herron, Manager, UF/IFAS Web Services

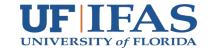

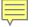

## Why Digital Accessibility

- More accessible to people (with disabilities)
- Crises Communication
- Lawsuit Examples

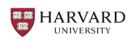

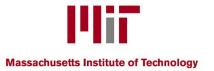

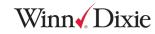

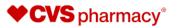

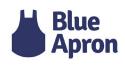

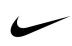

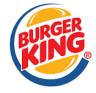

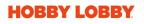

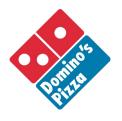

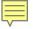

## AA accessibility standards

- •WCAG AA Accessibility standards define web content as...
  - What you see (text, images, and sounds)
  - What you <u>do not see</u>
     (code or markup that defines structure, presentation, etc.)

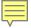

## **Accessible Images**

- **IMAGES** Avoid uploading too large images. An entire webpage should take less than 8 seconds to load.
  - •TinyPNG
- IMAGES— Use "Alt" tags on Images and buttons. Alternative text should explain what is seen in the photo.
  - Alternative Text Cheat Sheet

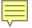

## **Accessible Images**

• TERMINALFOUR(T4) - Alternative Text.

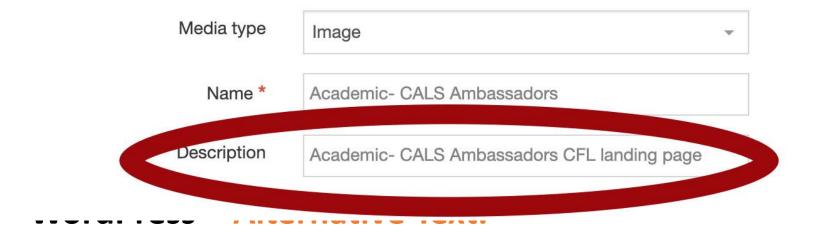

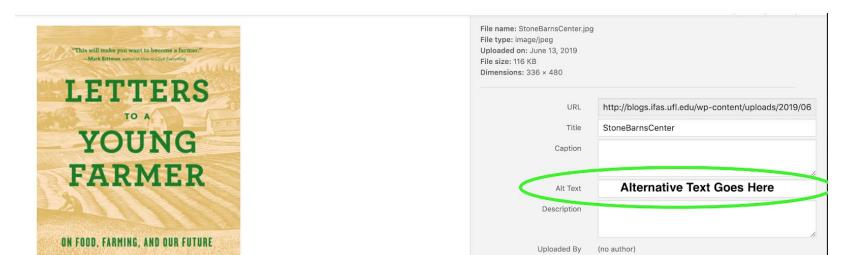

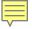

### **Accessible Tables**

- TABLES Label data tables with headers above each column.
   Don't forget to check tables on your mobile device for readability.
  - Example: <u>Extension Admin Superior Accomplishment</u> <u>Awards Table</u>

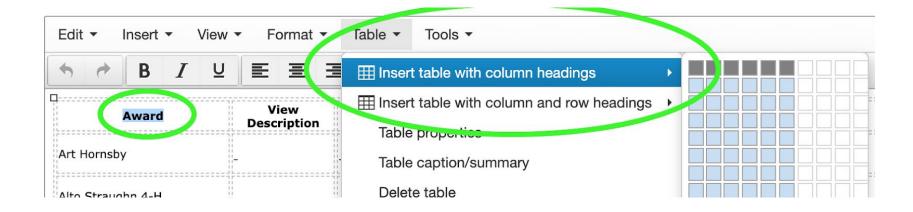

#### **Accessible Colors**

- COLOR Don't rely on colors to convey Information. UF/IFAS Web
  Branding Guidelines provides a list of 14 colors and appropriate use.
  - Web Graphic Identity Color Guide
  - Web Page Headings: T4 Tip #25

#### **Accessible Text**

- WEB TEXT Use simple language. Simplify web text so that someone on a sixth-grade level can understand the subject matter.
  - Organize text with headings and subheadings.
  - VOX Media Resource
  - Web Page Headings: T4 Tip #25

### **Accessible Links**

- LINKED TEXT Be sure linked text makes sense out of context. Add titles to linked text. NEVER use "click here".
  - Adding A Call-To-Action To Your Website: T4 Tip #26

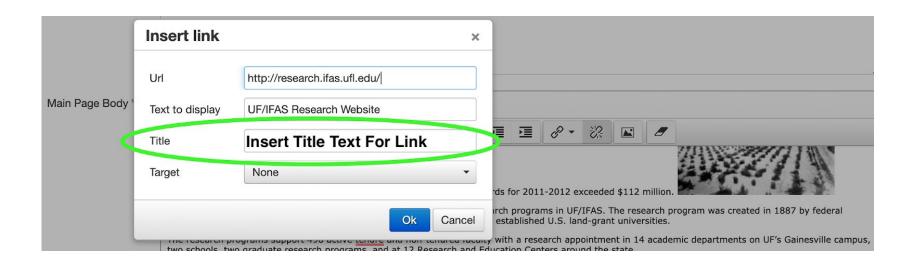

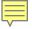

# **Moving Forward**

- Make a good faith effort
- Keep cheat sheets nearby
- Follow an accessible routine

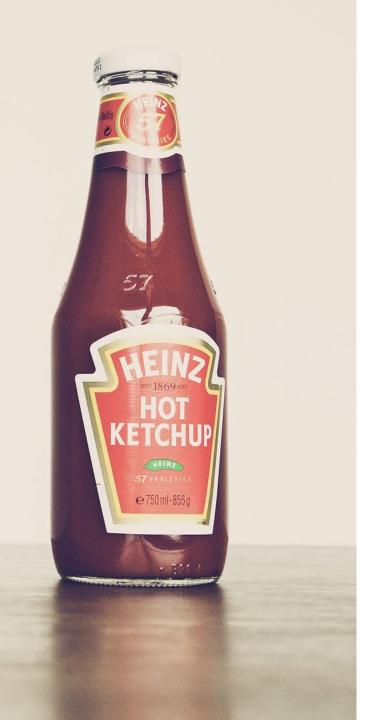

## **Accessibility Resources**

- UF/IFAS Web Accessibility Cheat Sheet YES!
- UF/IFAS Web Visual Branding And Accessibility
- webteam@ifas.ufl.edu

# Accessibility Strategies for Online Video

UF/IFAS Communications Video Al Williamson

# **Accessibility for Video**

#### YouTube

Auto-captions: User has option to turn captions on or off.

Editable: Encourage checking auto-captions for accuracy.

Third party services available

UF uses 3PlayMedia. Roughly \$3.50 per minute

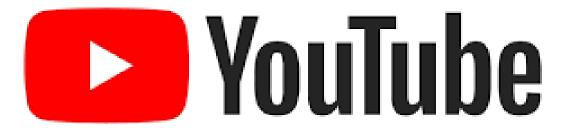

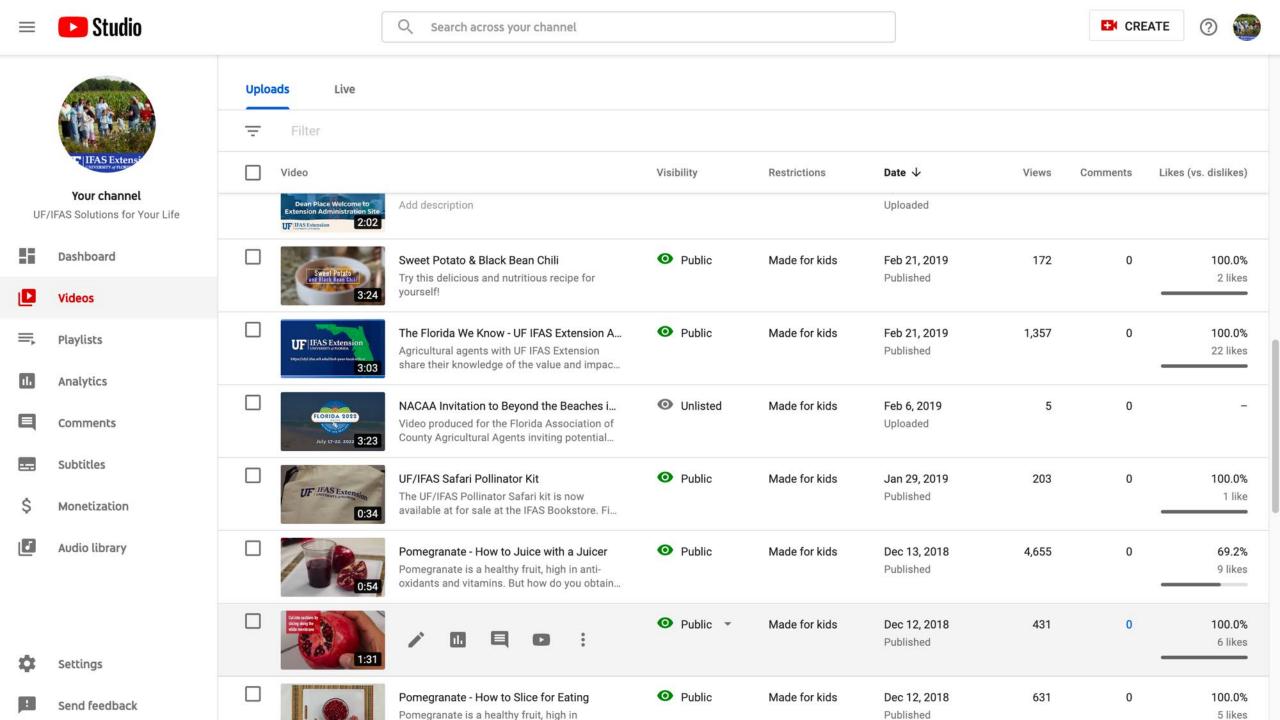

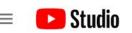

Search across your channel

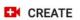

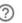

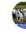

#### Channel videos

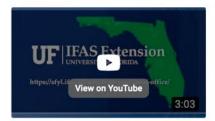

#### Your video

The Florida We Know - UF IFAS Exte...

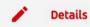

Analytics

Editor

Comments

Subtitles

#### Video details

Title (required) ?

Basic

More options

The Florida We Know - UF IFAS Extension Ag Agents

**UNDO CHANGES** 

UF IFAS Extension
UNIVERSITY of FLORIDA

https://sfyl.ifas.ufl.edu/find-your-local-office/

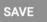

\$

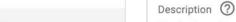

Agricultural agents with UF IFAS Extension share their knowledge of the value and impact of agriculture on Florida's economy and natural resources.

#### 1

0:00 / 3:02

Video link

https://youtu.be/r707uGokl9Y

Filename

Florida Ag Agents Final.mp4

Video quality

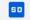

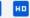

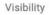

Playlists

Select

Public

Made for kids (set by you)

Audience

Thumbnail

Learn more

Is this video made for kids?

UF IFAS Extension

Regardless of your location, you're legally required to comply with the Children's Online Privacy Protection Act (COPPA)

Select or upload a picture that shows what's in your video. A good thumbnail stands out and draws viewers' attention.

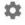

Settings

Send feedback

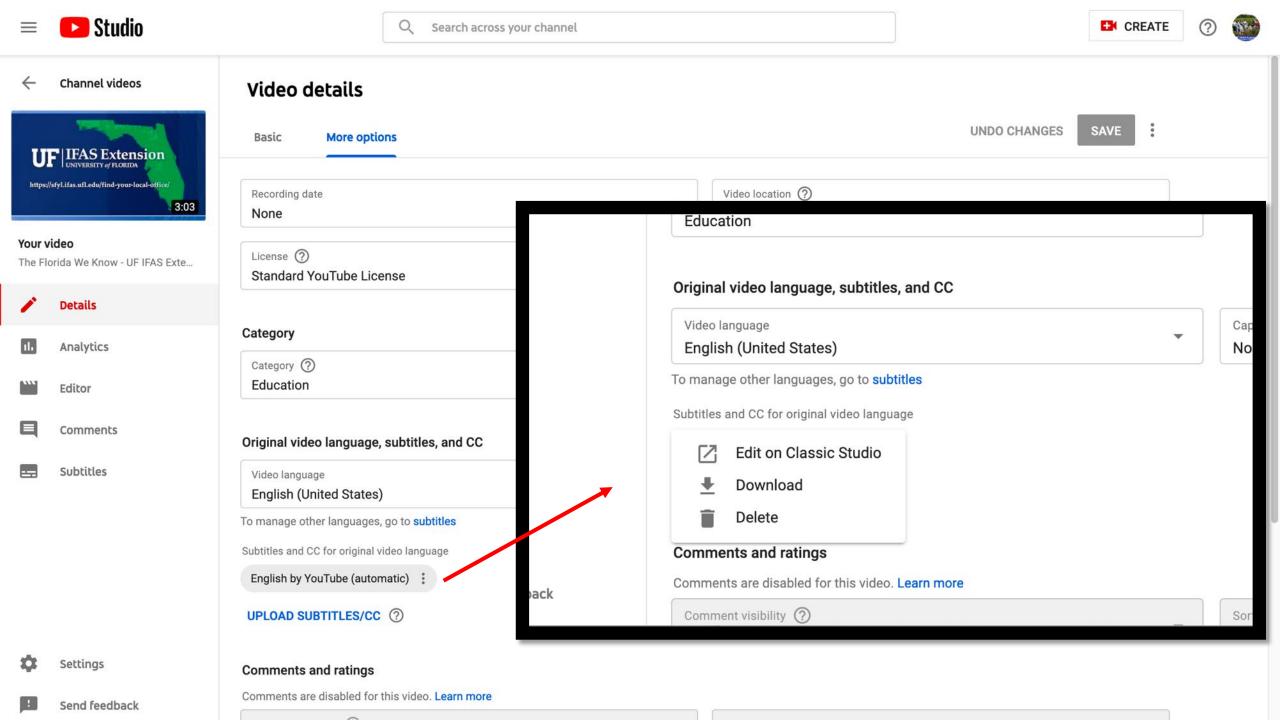

**Actions** ▼

Keyboard shortcuts | Help

Type subtitle here then press Enter

| 0:01.2 | did you know the economic impact of      |  |  |
|--------|------------------------------------------|--|--|
| 0:06.2 | Florida agriculture is second only to    |  |  |
| 0:06.2 | tourism and our IFAs extension AG agents |  |  |
| 0:12.0 | are excited to tell you about the        |  |  |
| 0:12.0 | Florida they know the Florida I know is  |  |  |
| 0:16.9 | home to one of the nation's largest      |  |  |
| 0:16.9 | environmental horticultural industries   |  |  |
| 0:21.0 | that is pioneering best management       |  |  |
| 0:21.0 | practices to protect our water resources |  |  |
| 0:26.7 | you know we don't always spend our time  |  |  |
| 0:26.7 | stopping the smell of the flowers in     |  |  |
| 0:30.7 | fact the Florida that I know is ranked   |  |  |

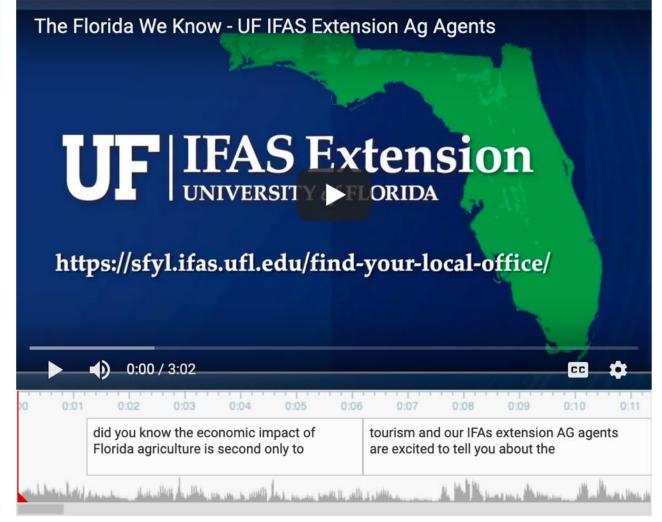

## **Accessibility for Video**

#### **FaceBook**

Caption Generator.

Editable. Encourage checking auto-captions for accuracy.

Facebook usually will auto-display captions when sound is off.

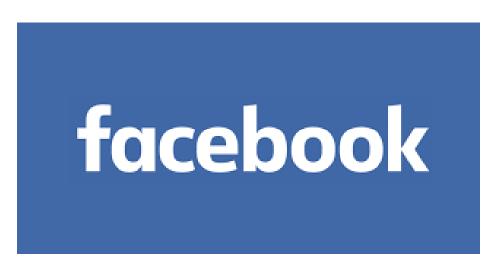

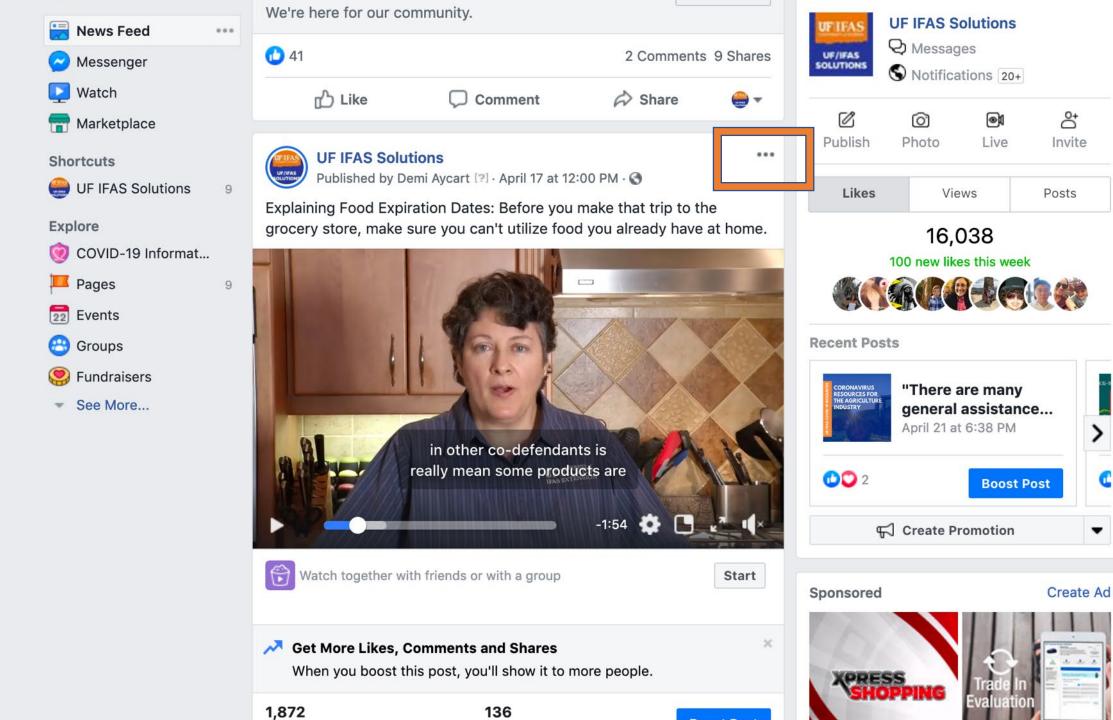

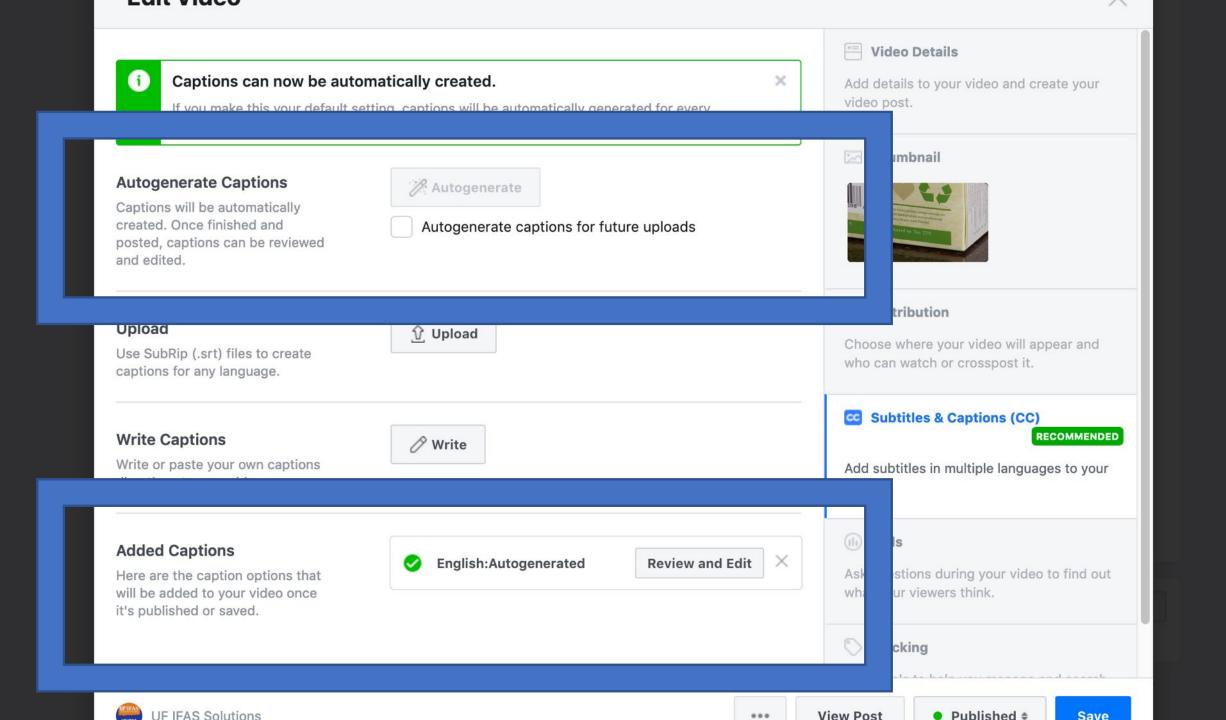

#### < Captions

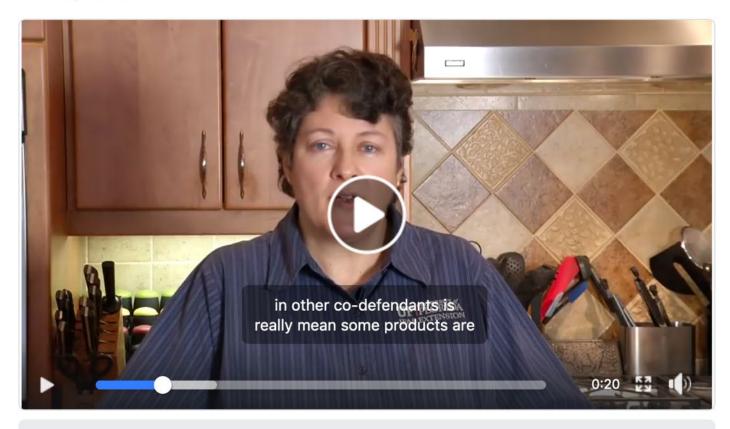

00:17:00 00:18:00 00:19:00 00:20:00 00:21:00 00:22:00 00:23:00

in other co-defendants is really mean some products ...

sold in the dairy case and often have a sell by date

Aa English 🔻

00:04.140

00:05.960

a lot of people think that's when you should throw the

00:05.960

00:08.940

product away. That's not necessarily true about 90

00:08.940

00:12.800

percent of us actually waste food. That's perfectly good.

00:12.800

00:16.220

Let's talk a little bit more about what the sell by used by

00:16.220

00:20.020

×

in other co-defendants is really mean some products are

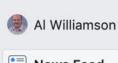

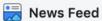

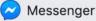

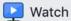

Marketplace

#### **Shortcuts**

UF IFAS Solutions

000

#### **Explore**

- COVID-19 Informat...
- Pages
- Events
- Croups Groups
- Fundraisers
- See More...

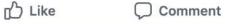

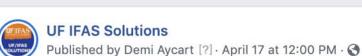

Explaining Food Expiration Dates: Before you make that trip to the grocery store, make sure you can't utilize food you already have at home.

Share

...

×

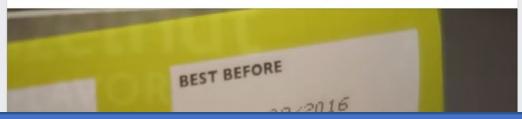

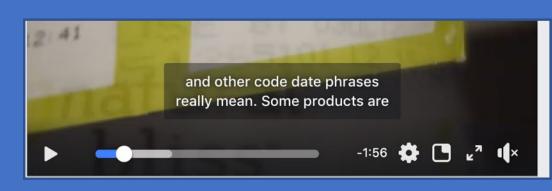

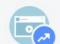

#### **Reach More People With Your Video**

Try boosting your post so more of the people you care about watch your video.

| <b>1,872</b> People Reached | <b>136</b> Engagements | Boost Post           |
|-----------------------------|------------------------|----------------------|
| <b>1</b> 5                  |                        | 3 Comments 13 Shares |

Create Ad Sponsored

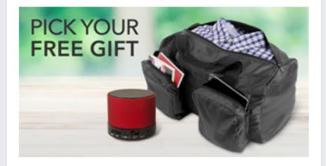

#### Join For Only \$12 Your First Year With Auto... AARP.ORG

Amazing benefits plus a FREE gift - just for becoming a member of AARP. Join Today!

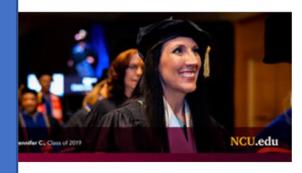

#### 0% Doctoral Faculty o.ncu.edu

NCU offers online doctoral programs designed to help passionate people achieve their goals.

English (US) · Español · Português (Brasil) · Français (France) · Deutsch

Privacy · Terms · Advertising · Ad Choices ▷ · Cookies · More · Facebook @ 2020

# **Accessibility for Video**

#### FaceBook Live or Zoom Event

Registration: Ask if there there any captioning needs?

If yes, are there funds available?

If no, still consider captioning the recording

Consider charging for event and use funds?

Third-party real-time captioning available

Alternative Captioning Services (\$95 hour)

# Closing. Questions?

## **Thank You!**

You can contact us at...

Diana Hagan: <a href="mailto:dihagan@ufl.edu">dihagan@ufl.edu</a>

Tennille Herron: therron@ufl.edu

Al Williamson: <u>alwill@ufl.edu</u>

# Accessibility in Online Communications

Diana Hagan, Dr. Tennille Herron, Al Williamson UF/IFAS Communications